**CE DESIGNED IN AUSTRIA** 

## Noctua NM-AM4-L9aL9i |

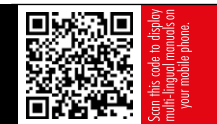

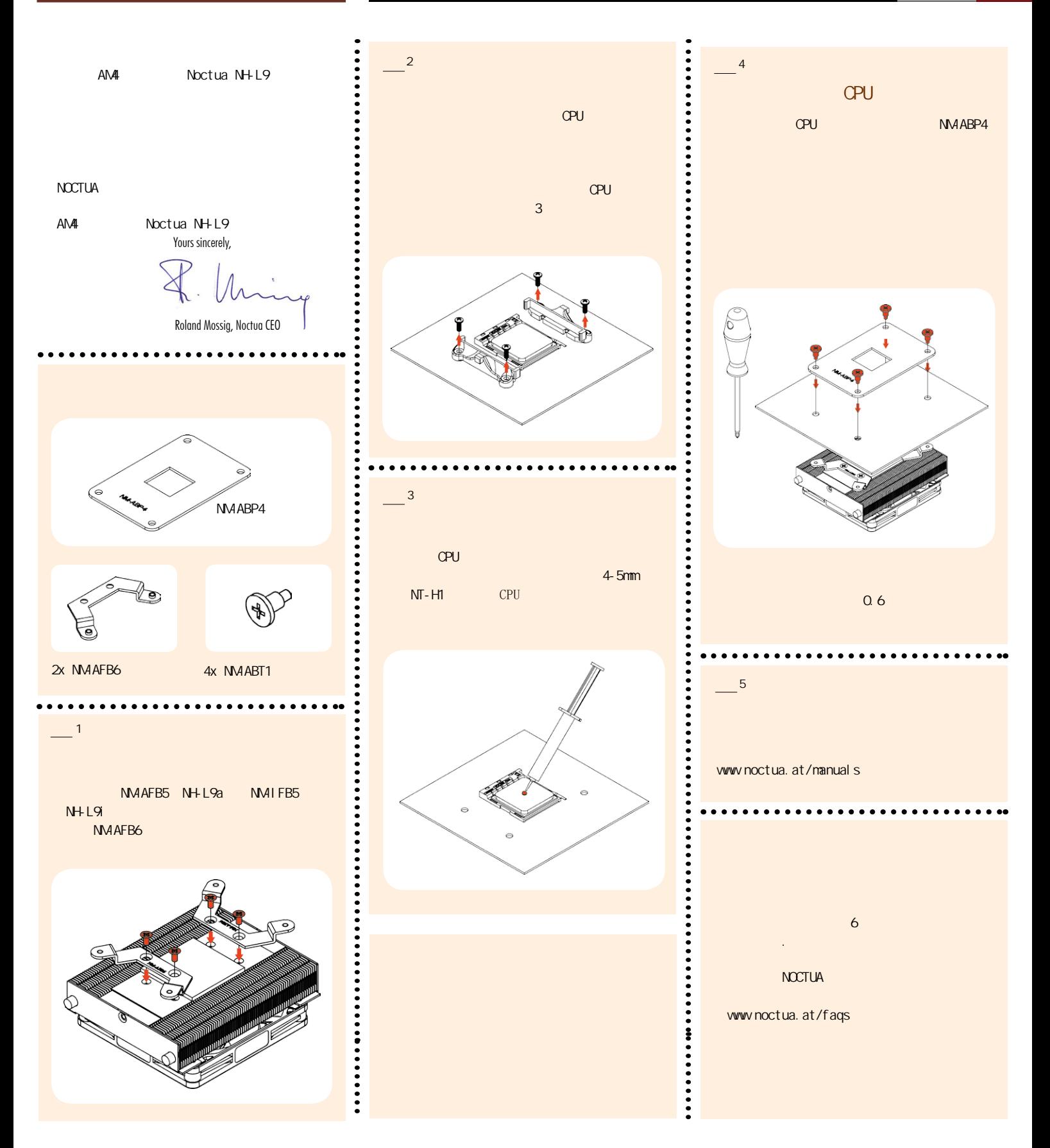